# **Créez et animez votre site internet pour gagner de nouveaux clients**

Créer du flux, des prospects et du chiffre d'affaires MODALITÉ

Action de formation 100% en ligne ou en présentiel

# **Objectifs**

- Créer son site internet
- Animer le site
- Augmenter sa visibilité

## **Points marquants**

- Lancement du site
- Création de plus de 10 Call To Action
- Listing de toutes les choses à ne pas faire sur un site wordpress

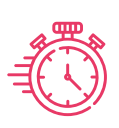

42 heures réparties sur 4 semaines

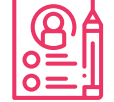

#### **Prérequis:** Aucun si ce n'est ouverture d'esprit

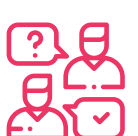

#### **Public:** tous

## **Programme de la formation**

### **« Brique » de compétences 1** Le cahier des charges

- $\checkmark$  Pourquoi un site internet ?
- $\checkmark$  Présentation des différents types de sites
- $\checkmark$  Prérequis techniques
- $\checkmark$  Présentation du fonctionnement des hébergeurs
- $\checkmark$  Réflexion sur le «cahier des charges» de son site

# Activité:

 $\checkmark$  Réaliser la cartographie

CENTRE DE FORMATION

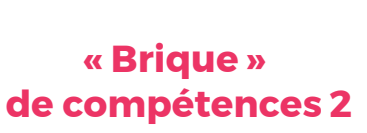

# Editer les pages

- $\checkmark$  Prise en main d'un éditeur de pages web
- Découverte de l'Interface d'administration
- $\checkmark$  Concepts de bases
- $\checkmark$  Le travail en tableau
- $\checkmark$  Les objets animés et leurs limites
- $\checkmark$  Atelier de conception du site Web

### Activité:

 Concevoir la page d'accueil

# **« Brique » de compétences 3**

# Contenus des articles

- $\checkmark$  Mise en forme du site
- $\checkmark$  Mise en page des articles (textes, images, liens internes)
- $\checkmark$  La préparation des images
- $\checkmark$  La résolution du web
- $\checkmark$  Atelier de conception du site Web

### Activité:

 $\checkmark$  Créer ses premiers articles

# Call To Action Publication **« Brique » de compétences 4**

- $\checkmark$  Montage des pages
- $\checkmark$  Mise en forme des textes et des images
- $\checkmark$  Finalisation du site web
- $\checkmark$  Choix et inscription chez un hébergeur
- $\checkmark$  Vérification du fonctionnement du site
- Connexion à l'hébergeur
- $\checkmark$  Mise en ligne du site internet
- Contrôle de la publication

# Activité:

 Exercices de mise à jour et de correction [Retour sommaire](#page--1-0)

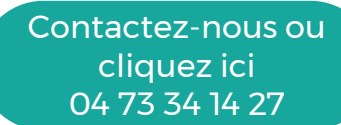